# **bônus vaidebet**

- 1. bônus vaidebet
- 2. bônus vaidebet :aladdin casino online
- 3. bônus vaidebet :up and down bet explained

# **bônus vaidebet**

#### Resumo:

**bônus vaidebet : Faça parte da ação em condlight.com.br! Registre-se hoje e desfrute de um bônus especial para apostar nos seus esportes favoritos!**  contente:

### **Como alterar a moeda para real brasileiro em bônus vaidebet suas contas da Betfair**

Muitos usuários da Betfair às vezes precisam alterar a moeda de suas contas para real brasileiro (BRL). Se você é um deles, você está no lugar certo! Neste artigo, vamos guiá-lo através do processo passo a passo para alterar bônus vaidebet moeda na Betfair.

#### **Por que alterar a moeda para real brasileiro?**

Existem vários motivos pelos quais os usuários desejam alterar a moeda de suas contas da Betfair. Alguns deles incluem:

- Facilitar o cálculo de lucros e perdas em bônus vaidebet reais brasileiros
- Evitar taxas e encargos de conversão de moeda desnecessários
- Ter uma melhor noção da bônus vaidebet situação financeira ao realizar apostas na Betfair

#### **Passo a passo para alterar a moeda na Betfair**

Siga as etapas abaixo para alterar a moeda da bônus vaidebet conta da Betfair para real brasileiro:

- 1. Faça login em bônus vaidebet bônus vaidebet conta da Betfair
- 2. Clique em bônus vaidebet "Minha conta" no canto superior direito da tela
- 3. No menu à esquerda, clique em bônus vaidebet "Configurações da conta"
- 4. Em "Configurações de conta", localize a seção "Moeda"
- 5. Selecione "Real brasileiro (BRL)" na lista suspensa
- 6. Clique em bônus vaidebet "Salvar alterações" para confirmar

#### **Considerações finais**

Alterar a moeda da bônus vaidebet conta da Betfair para real brasileiro pode ser vantajoso para aqueles que desejam facilitar o cálculo de lucros e perdas, evitar taxas de conversão desnecessárias e ter uma melhor noção da bônus vaidebet situação financeira ao realizar apostas. Siga as etapas acima para alterar a moeda da bônus vaidebet conta da Betfair hoje mesmo!

# **bônus vaidebet**

A TAB oferece aos apostadores dois tipos de apostas: tote e odds fixas/esportes. Para as apostas tote, é necessário um mínimo de 50 centavos por aposta, enquanto as odd, fixas e os esportes exigem um mínimo, 1 dólar.

Uma forma conveniente de realizar suas apostas é por meio do aplicativo TAB para iOS ou Android. Se você já realizou bônus vaidebet aposta e teve sorte, basta digitalizar seu bilhete vencedor e terá a opção de depositar suas ganho em bônus vaidebet bônus vaidebet conta do TAB. Caso ainda não seja membro do TB, é simples se cadastrar e depositar seus fundos. Se você estiver hesitante em bônus vaidebet como utilizar o recurso, continue lendo para obter respostas a perguntas frequentes sobre o assunto.

#### **bônus vaidebet**

- O que é o serviço?É um serviço simples que permite aos clientes do TAB verificar e coletar 1. ganhos de bilhetes de aposta, seja em bônus vaidebet qualquer agência TAB participante, site ou app.
- 2. Como functions o serviço?É preciso apenas digitalizar o código de barras do bilhete de aposta que contém os detalhes da aposta (inclusive números e tipo de corrida). Em seguida, basta verificar se o bilhete é um vencedor e coletar as ganhos.
- Quais são os benefícios de utilizar o serviço?O grande benefício é a possiblidade de rastrear 3. facilmente suas apostas antigas, além de saber se ganhou em bônus vaidebet uma aposta. Não é mais necessário manter as aposta em bônus vaidebet papel. Outra vantagem é a rapidez no recebimento de ganhos.

Com isso, esperamos ter lhe esclarecido as dúvidas sobre como realizar apostas e utilizar os recursos do TAB. Boa sorte e aproveite a experiência!

# **bônus vaidebet :aladdin casino online**

### **bônus vaidebet**

#### **bônus vaidebet**

A 7UPBET é uma plataforma de jogos de slot on-line confiável e empolgante em bônus vaidebet Indiana. Com uma ampla gama de produtos de slot e uma variedade de jogos, os jogadores podem aproveitar a melhor experiência de jogo possível. Este artigo apresentará para você o que a 7UPBET tem a oferecer e como você pode se juntar a ela hoje!

#### **Como Acessar a 7UPBET**

Para acessar a 7UPBET, é possível encontrar um link simplesmente fazendo uma pesquisa online ou através do site [casino sportingbet](/casino-sportingbet-2024-06-30-id-18463.pdf). Com um link alternativo, os jogadores podem acessar facilmente o site com um clique e conquistar os prêmios maiores!

- Faça uma pesquisa on-line para a 7UPBET
- Acesse o site IDNSLOT para um link alternativo
- Comece a jogar e ganhar prêmios hoje!

#### **Benefícios da 7UPBET**

Além do entretenimento, a 7UPBET oferece uma variedade de benefícios para os jogadores. Isso inclui:

- Bonus para membros recém-chegados
- Ganhe prêmios grandes através de jogos simples
- Acesso fácil do link alternativo
- Uma plataforma on-line segura e confiável para jogar jogos de slot

#### **Experimente a 7UPBET Hoje!**

Ainda não está convencido? Conheça a melhor plataforma de jogos on-line. Visite a 7UPBET hoje e descubra uma variedade de jogos empolgantes!

## **bônus vaidebet**

O Betnacional é o site de apostas esportivas ideal para brasileiros, trazendo confiabilidade e variedade na bônus vaidebet experiência de apostas. Agora, com o lançamento do aplicativo Betnacional, você pode bet online em bônus vaidebet qualquer lugar e em bônus vaidebet qualquer momento.

#### **bônus vaidebet**

Siga as etapas abaixo para baixar e instalar o app Betnacional no seu celular:

- 1. Abra o site oficial do Betnacional pelo navegador móvel.
- 2. No canto superior esquerdo, abra o menu lateral e clique no botão laranja escrito "baixe nosso app".
- 3. Clique em bônus vaidebet "faça o download" para iniciar a transferência do arquivo APK.
- 4. Após baixar o arquivo, clique em bônus vaidebet "instalar" para confirmar a instalação.
- 5. Depois da instalação concluída, encontre o ícone do app no menu do seu celular e clique nele para abrir.

#### **Requisitos e Vantagens do Aplicativo Betnacional**

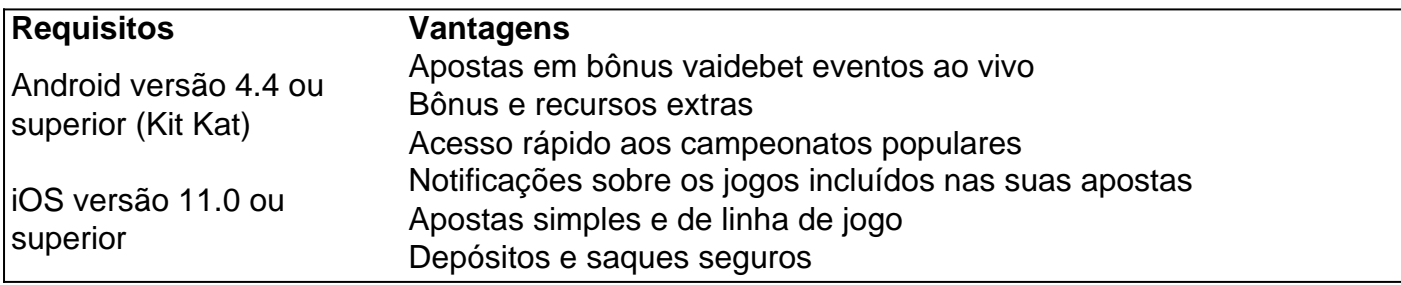

#### **O Que Fazer Após Baixar e Instalar o Aplicativo Betnacional**

Após instalar e abrir o aplicativo, siga as etapas abaixo:

- 1. Faça login na bônus vaidebet conta ou crie uma nova.
- 2. Confirme seus dados pessoais e complete qualquer informação faltante.
- 3. Navegue pela interface e descubra o que o aplicativo Betnacional tem a oferecer.
- 4. Participe dos jogos ao vivo e aproveite o bônus de boas-vindas.

# **Perguntas Frequentes Sobre o Aplicativo Betnacional**

É preciso ter uma conta na Betnacional antes de poder utilizar o aplicativo?

Sim, é necessário ter uma conta ativa na Betnacional para poder acessar o app e bet online.

Quais são os métodos disponíveis para depósitos e saques?

Os métodos de pagamento aceitos incluem cartões de crédito e débito, e-wallets populares e pagamentos via PIX.

### **bônus vaidebet :up and down bet explained**

A Inglaterra enfrentará um lado invicto da ndia na Guiana nesta quinta-feira, depois que as equipes para a segunda semifinal do Mundial de T20 masculino foram confirmadas.

A vitória da ndia contra a Austrália bônus vaidebet Santa Lúcia na segunda-feira – uma sétima conquista consecutiva no torneio, com o capitão indiano Rohit Sharma marcando 92 pontos de 41 bolas - significa que agora eles vão superar os dois primeiros grupos Super Oito. Isso por bônus vaidebet vez quer dizer se reunirão aos campeões defensores do Jos Butter para um lugar nas finais dos Barbados neste sábado depois deles terminarem como segundo colocado pelo outro lado deste sorteio!

skip promoção newsletter passado

Subscreva a nossa newsletter de críquete para os pensamentos dos nossos escritores sobre as maiores histórias e uma revisão da ação desta semana.

Aviso de Privacidade:

As newsletters podem conter informações sobre instituições de caridade, anúncios on-line e conteúdo financiado por terceiros. Para mais informação consulte a nossa Política De Privacidade Utilizamos o Google reCaptcha para proteger nosso site; se aplica também à política do serviço ao cliente da empresa:

após a promoção da newsletter;

A África do Sul, que colocou a Inglaterra no topo batendo as ndias Ocidentais na noite de domingo e mantendo seu próprio recorde invicto bônus vaidebet Trinidade. Seus oponentes ainda dependem da partida entre Afeganistão-Bangladesh durante o dia inteiro; os primeiros podem ultrapassar Austrália segunda colocada (mais tarde).

A logística para a fase eliminatória do torneio sempre foi condicionada se o primeiro ou segundo lugar da ndia terminou bônus vaidebet seu grupo Super Oito depois que os Conselhos Internacionais de Críquete garantiram jogar na Guiana, caso progredissem. Embora tenha uma clara vantagem comercial – as 10h30 (horário local) atrairão um maior público televisivo no país isso levantou questões sobre integridade esportiva

Outra questão é o clima, com a estação chuvosa bônus vaidebet curso no Caribe. A primeira semifinal de Trinidad tem um dia reserva reservado e não há data para reservar na Guiana mas 250 minutos adicionais alocados ao tempo necessário que garantam os resultados obtidos; Enquanto os jogos de grupo neste torneio podem ser tão pouco quanto cinco overs por lado, a meta para uma partida completa é aumentada até 10 sobres pela fase eliminatória. Se qualquer semifinal for abandonada devido ao tempo sem resultado final (sem um), as equipes que terminarem no topo do seu respectivo Super Oito irão progredir na etapa Final ndice

Subject: bônus vaidebet Keywords: bônus vaidebet Update: 2024/6/30 23:20:31